# **Column Class**

# window.almworks.structure.api.Column

A subclass of Column class represents column objects of a specific type.Columns need to be subclassed for a particular column type implementation. You can override methods while subclassing to modify the default behavior.

## **Example**

```
var api = window.almworks.structure.api;
var MyColumn = api.subClass('MyColumn', api.Column, {
  init: function() {
 ...
  },
  getCellViewHtml: function() {
    return '<div> ... </div>';
 }
});
```
# **Properties**

## **context**

Contains context information about where the column is used. See [The Column Context](https://wiki.almworks.com/display/structure052/Creating+a+New+Column+Type#CreatingaNewColumnType-TheColumnContext) for more information.

## **spec**

Contains column specification object. Specification object is serialized as a part of the overall view specification and stored on the server and in the browser's local storage. See [Column Specifications](https://wiki.almworks.com/display/structure052/Creating+a+New+Column+Type#CreatingaNewColumnType-ColumnSpecifications) for more information.

# Methods

# **init(options)**

Initializer method.

# **getCellValueHtml(renderingParameters)**

Returns HTML that is displayed in the grid cell for a specific issue. The HTML should contain the value provided by this column. Structure will also wrap the value in decorative elements – this could be overridden by providing getCellViewHtml() method.

## **Parameters**

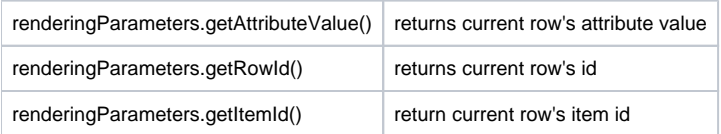

### **Example**

```
var Template = require('almworks/util/Template');
var cellTemplate = new Template('<span class="acme-field">{awesomefield}</span>');
getCellValueHtml: function(rp) {
  return cellTemplate.renderHtml({ awesomefield: rp.getAttributeFieldValue({id: 'com.acme.awesome-data', 
format: 'text'}) });
}
```
## **getCellViewHtml(renderingParameters)**

Returns customized HTML that is displayed in the grid cell for a specific issue. By default, calls getCellValueHtml() and wraps the retrieved value into the default Structure style. Can be overridden to allow higher degree of control over the cell appearance.

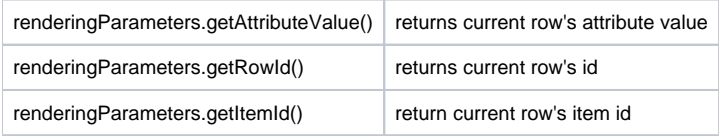

# **collectRequiredAttributes(attributeSet)**

Lets column request attributes that are needed for rendering. The attributes are provided on the server side by [AttributeLoaderProvider](http://almworks.com/structure/javadoc/latest/com/almworks/jira/structure/api/attribute/loader/AttributeLoaderProvider.html).

## **Parameters**

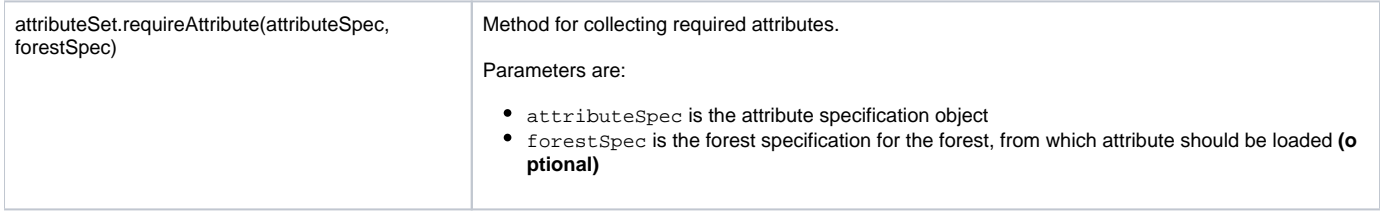

#### **About Attribute Specs**

AttributeSpec defines the attribute and format to be loaded. See [Loading Attribute Values](https://wiki.almworks.com/display/structure052/Loading+Attribute+Values) for more information on attributes.

Some of the attributes are shown below. You can also define your own attribute, calculate it on the server side and request from your column.

## **About Forest Spec**

Forest specification is optional. When used, it allows you to get attribute value from a different forest – however, it must be related to the forest being displayed, otherwise it will not have the same rows.

For example, you can specify a forest specification with some transformation to display values from there in the untransformed forest. There are also two special values for forestSpec:

- 'displayed' is the default value, meaning "use the forest that is being displayed"
- 'unfiltered' means "use the same forest, but remove all filters that are coming at the end of transformation chain"

#### **Example**

```
collectRequiredAttributes: function(attributeSet) {
  attributeSet.requireAttribute({id: 'key', format: 'text'});
  attributeSet.requireAttribute({
    id: 'sum', 
    format: 'number',
    params: {
      id: 'customfield',
       format: 'number',
      params: {
        fieldId: 10010
       }
     }
  }, 'unfiltered');
  attributeSet.requireAttribute({id: 'com.mycompany.work-stats', format: 'json'});
}
```
Some of the attributes provided by Structure:

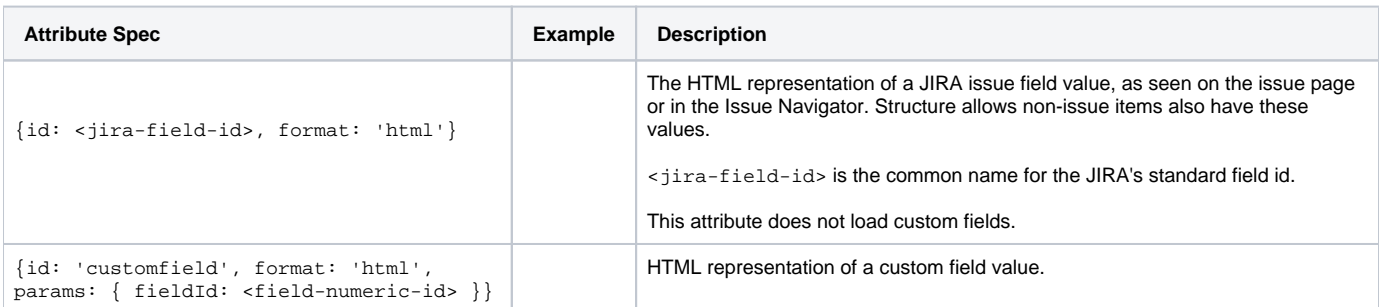

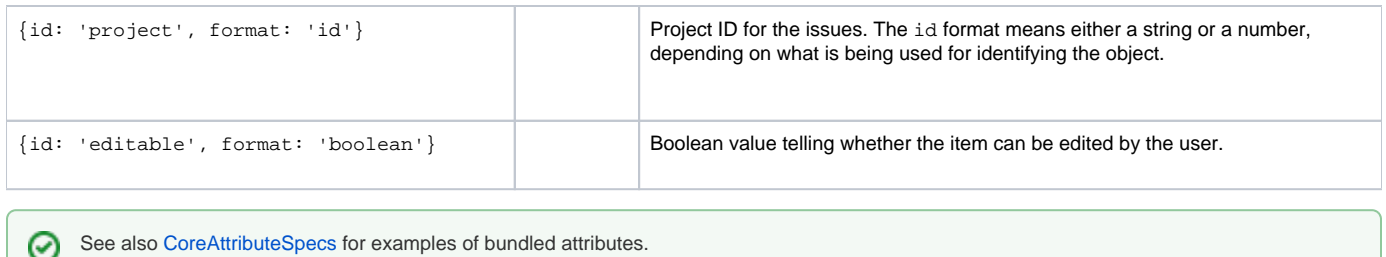

# **getDefaultName()**

Must return default column name, assigned when user adds column of specified type to the structure view. Returns empty string by default.

## **Example**

```
getDefaultName: function() { return 'My Column'; }
```
# **isResizable()**

Returns whether the column is resizable or not. Returns true by default.

#### **Example**

isResizable: function() { return false; }

# **canShrinkWhenNoSpace()**

Returns whether column can shrink beyond minimum size if there's not enough space on the screen. Returns false by default.

## **Example**

canShrinkWhenNoSpace: function() { return true; }

# **isAutoSizeAllowed()**

Returns if the column should be auto-resized to fit its contents. Returns false by default.

# **Example**

```
isAutoSizeAllowed: function() { return true; }
```
# **getMinWidth()**

Returns minimum width of the column in pixels. Returns 27 by default.

## **Example**

getMinWidth: function() { return 100; }

## **getDefaultWidth()**

Returns default width of the column in pixels. Returns 120 by default.

## **Example**

```
getDefaultWidth: function() { return 100; }
```
# **getHeaderCellHtml()**

Returns HTML that will be used in the grid header. By default returns cell with column name in default Structure style.

# **Example**

```
getHeaderCellHtml: function() { return '<div>' + this.name + '</div>'; }
```
# **getMetadataRequests()**

Returns a JavaScript object specifying the metadata needed by this column to render the values. See [Requesting and Using Metadata](https://wiki.almworks.com/display/structure052/Creating+a+New+Column+Type#CreatingaNewColumnType-RequestingandUsingMetadata) for more information. By default returns  $null$ , which means that no metadata is needed.

## **Example**

```
getMetadataRequests: function() {
  return {
    status: {
      url: baseUrl + '/rest/api/2/status',
       cacheable: true
     }
  };
}
```
# **getSortAttribute()**

Returns attribute specification for sorting when the user clicks on the header. If  $null$  is returned (the default), the clicking this column header does not result in added sorting transformation.

# **isSortDescendingByDefault()**

If returns true the initial direction of the sorting will be descending.